**Press to play or pause.** Presiona para reproducir o pausar. Pressione para reproduzir ou pausar.

٠

- **●●** ▶▶ Double-press to skip forward. Presiona dos veces para avanzar. Pressione duas vezes para avançar.
- **ORE 44** Triple-press to skip back. Presiona tres veces para retroceder. Pressione três vezes para retroceder.
	- **Siri** Say "Hey Sırı" to activate Sırı. Di "Oye Siri" para activar Siri. Diga "E aí Siri" para ativar a Siri.

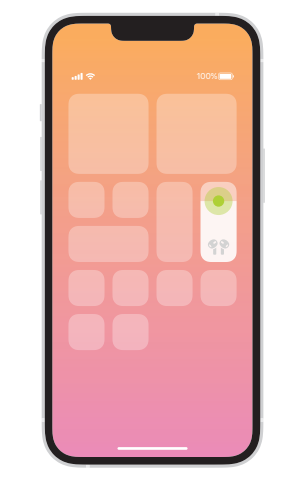

Spatial Audio in Control Center. Touch and hold the volume control to turn on Spatial Audio and see status.

Audio espacial en el centro de control. Mantén presionado el control de volumen para activar el audio espacial y consultar su estado.

Áudio Espacial na Central de Controle.

Mantenha o toque no controle de volume para ativar o Áudio Espacial e ver o estado.

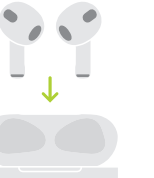

**Section** 

Charge AirPods. AirPods charge while in the case. Use Lightning connector to charge.

Para recargar los AirPods. Los AirPods se recargan cuando están en su estuche. Usa el conector Lightning para realizar la recarga.

Carregue os AirPods. Os AirPods são carregados enquanto estão no estojo. Use o conector Lightning para carregar.

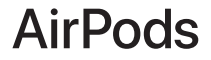

© 2022 Apple Inc. All rights reserved. The Bluetooth® word mark and logos are registered trademarks owned by Bluetooth SIG, Inc. and are used under license. Designed by Apple in California. Printed in XXXX. BE034-05243-A

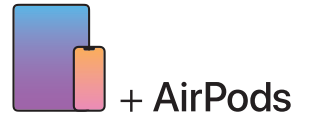

To connect to iPhone or iPad with latest software, follow steps 1–2. For all other devices, see fourth panel on this side.

Para conectar con un iPhone o iPad usando la versión de software más reciente, sigue los pasos 1 y 2 Para otros dispositivos, consulta el cuarto panel en este lado.

Para conectar ao iPhone ou iPad com o software mais recente, siga os passos 1–2. Para todos os outros dispositivos, consulte o quarto painel deste lado.

Turn on Bluetooth®. Connect to Wi-Fi and turn on Bluetooth.

 $\blacksquare$ 

Activa Bluetooth®. Conéctate a Wi-Fi y activa Bluetooth.

Ative o Bluetooth®. Conecte ao Wi-Fi e ative o Bluetooth.

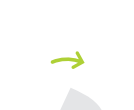

 $\sim$  2 in  $\sim$  5 cm

> Conecte os AirPods. Abra o estojo e segure próximo ao dispositivo para configurar. Dispositivos Apple com uma sessão iniciada no iCloud são emparelhados automaticamente.

Connect AirPods.

 $\boldsymbol{2}$ 

Open case and hold near device to set up. Apple devices signed in to iCloud pair automatically. Conecta los AirPods. Abre el estuche y mantenlo cerca del dispositivo para configurar. Los dispositivos Apple donde hayas iniciado sesión en iCloud se enlazan automáticamente.

## Connect to other devices.

With AirPods in open case, press button on back until light blinks. Then choose them in Bluetooth settings.

## Para conectarlos con otros dispositivos.

Con los AirPods en su estuche abierto, mantén presionado el botón de la parte posterior hasta que la luz comience a parpadear. Después, selecciónalos en la configuración de Bluetooth.

Conecte a outros dispositivos. Com os AirPods no estojo aberto, pressione o botão na parte traseira até que a luz pisque. Selecione-os nos ajustes do Bluetooth.